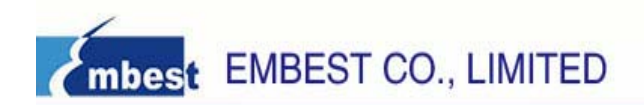

# **Embest AT91SAM3U ARM-CM3 Board**

## **User Guide**

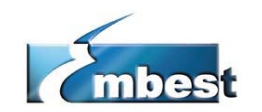

**EMBEST CO., LIMITED** 

**Address:** Room 509, Luohu Science & Technology Building, No.85, Taining Road, Shenzhen, Guangdong, China 518020 **Telephone:** 0086-755-25621715 or 25635626 ext.1715 **Fax:** 0086-755-25616057 **Sales Email:** sales.en@embedinfo.com **Support Email:** support.en@embedinfo.com **Website:** http://www.embedinfo.com/en

## **AT91SAM3U4E Chips Based on Atmel ARM Cortex-M3 Kernel**

The AT91SAM3U ARM-CM3 Board is an ARM embedded evaluation board produced by Embest, integrates the ATMEL Cortex-M3 core-based processor AT91SAM3U4E, operating at 84 MHz frequency, with internal 256KB flash, 48KB SRAM. The board features USB, I2C, MCI interface, TFT-LCD, USART interface, 96 I/O port, EBI support SRAM/NOR/NAND memory, etc. Plenty of software examples, which can be used in Keil MDK environment, are accompanied in CDROM.

#### **Deliverables**

The AT91SAM3U ARM-CM3 toolkit contains the following items:

- a AT91SAM3U ARM-CM3 Board
- power supply
- universal input AC/DC power supply with US, Europe and UK plug adapters
- one 3V Lithium Battery type CR1225
- one USB cable
- one serial RS232 cable

## **Content**

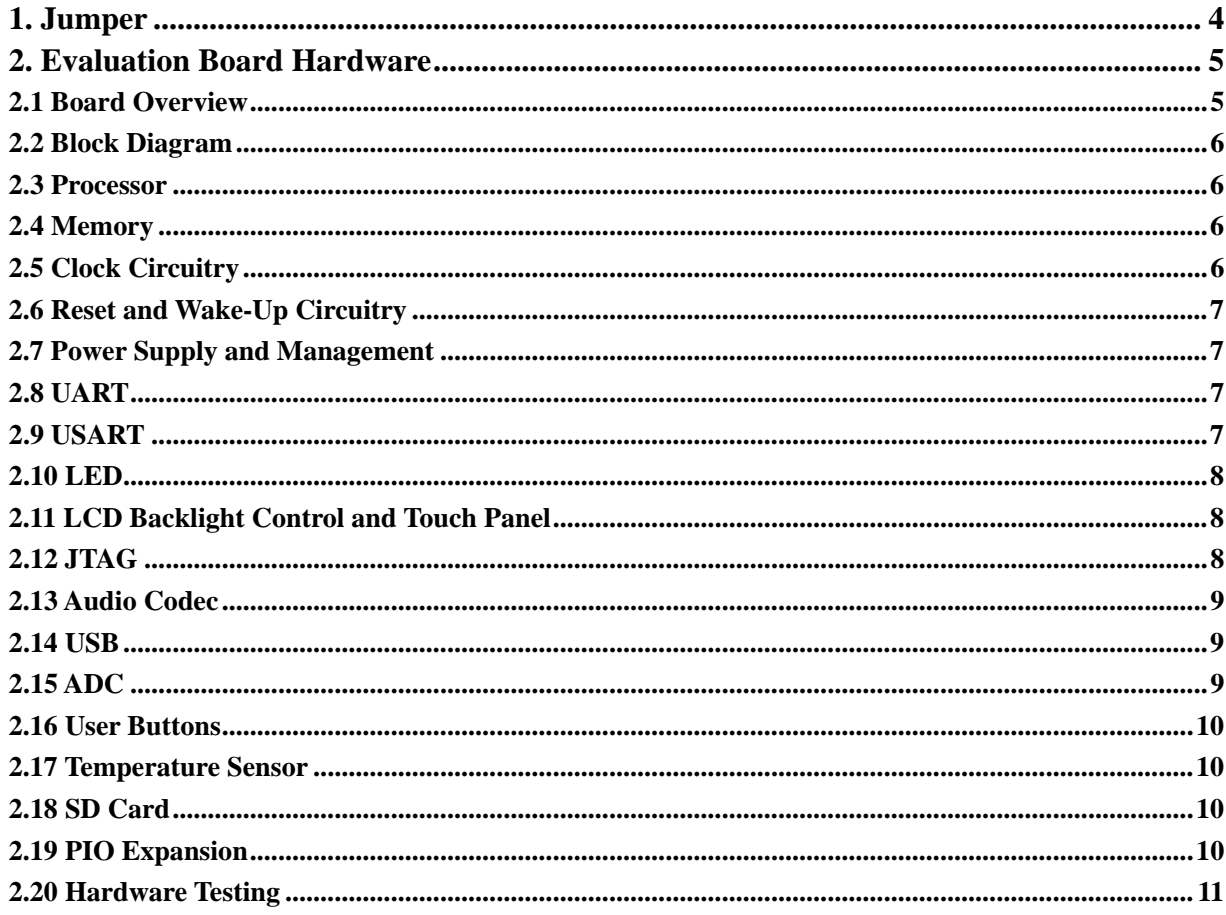

<span id="page-3-0"></span>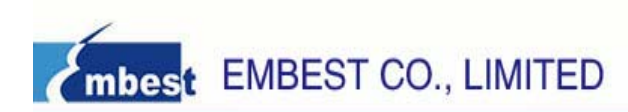

## **1. Jumper**

The AT91SAM3U ARM-CM3 Board jumpers are used for many purposes such as internal Flash Memory re-initialization, power current measurement and other configurations. *Table 1.* Jumpers Setting

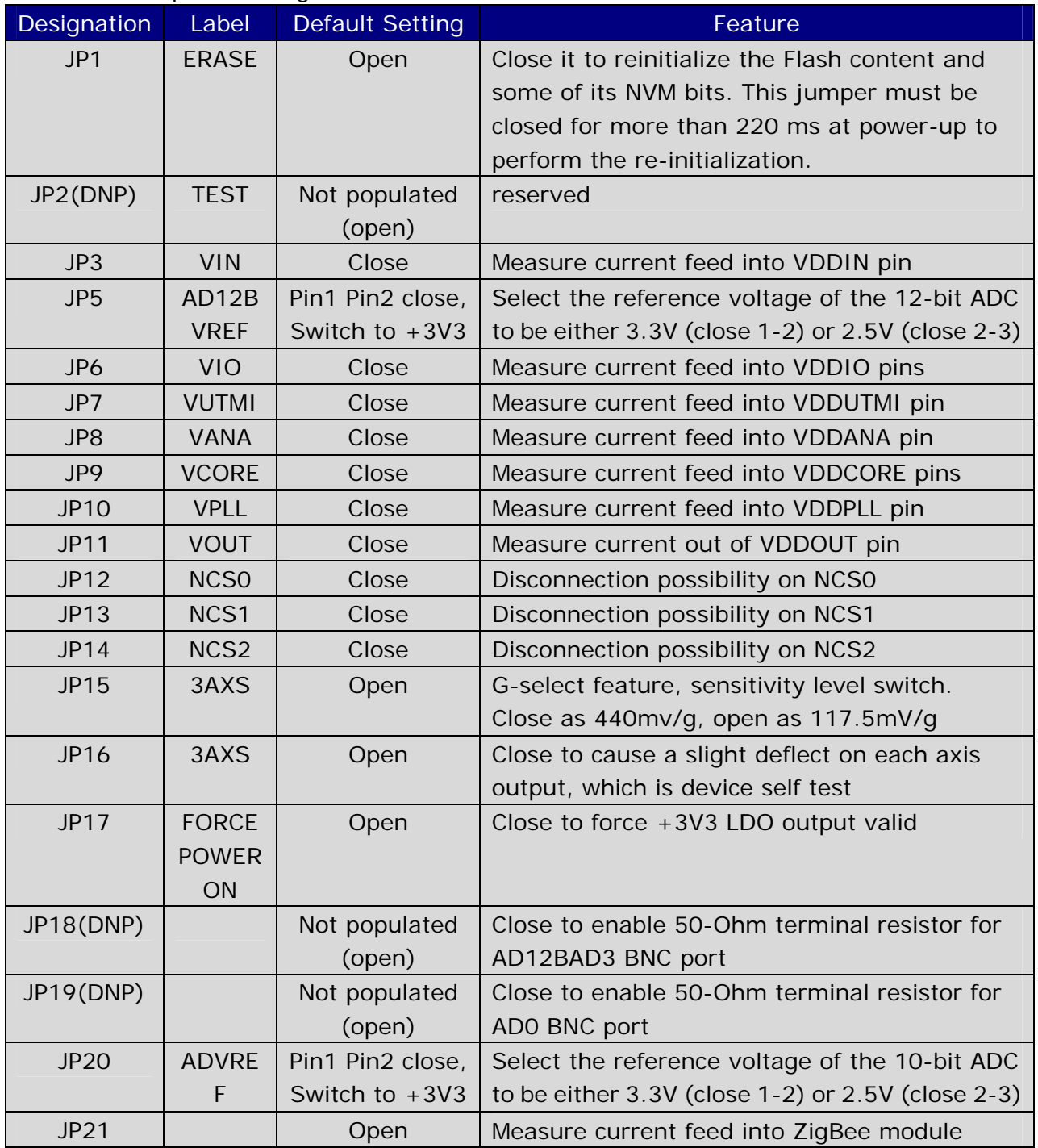

<span id="page-4-0"></span>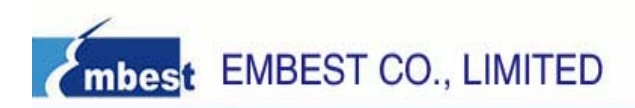

## **2. Evaluation Board Hardware**

#### **2.1 Board Overview**

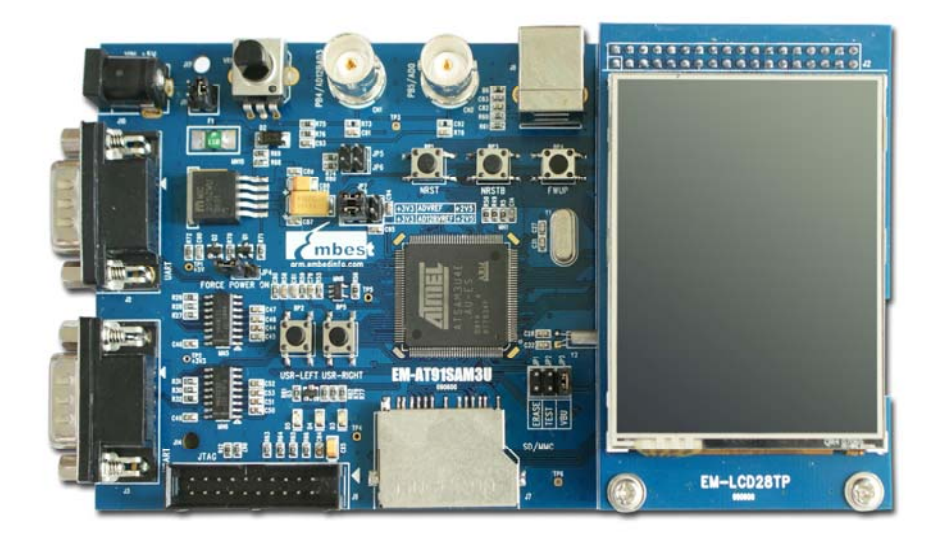

#### Table 2. A List of Hardware Interfaces

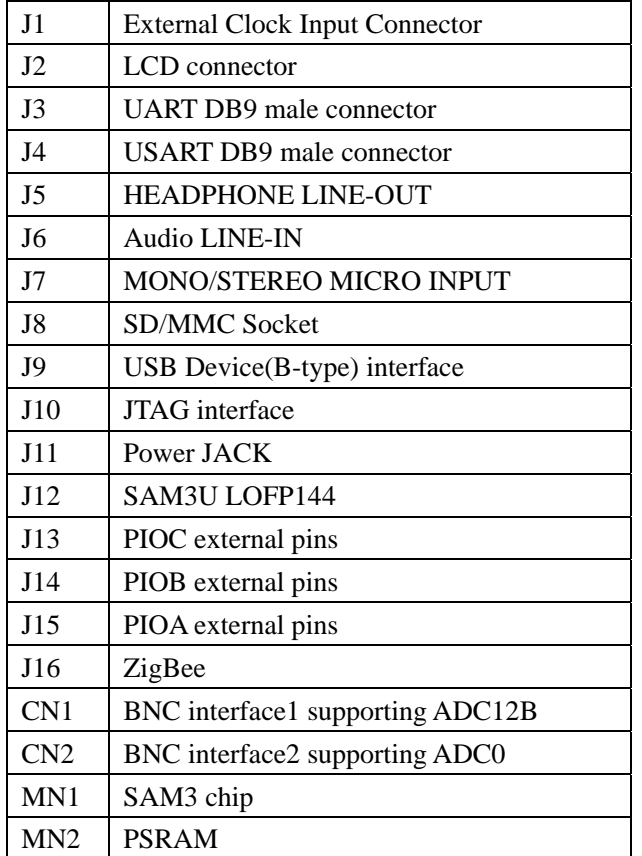

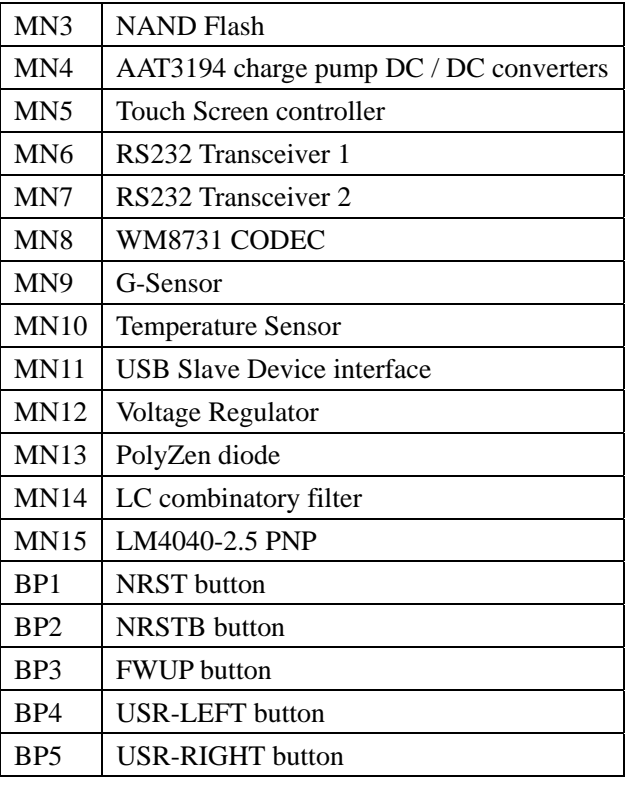

#### <span id="page-5-0"></span>**2.2 Block Diagram**

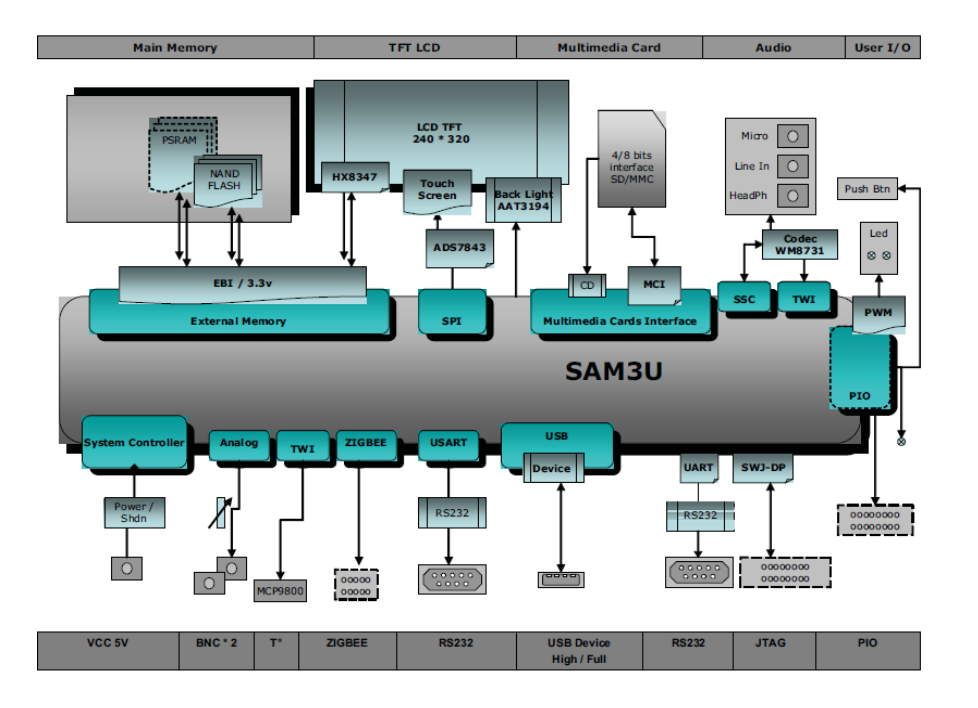

#### **2.3 Processor**

The Embest AT91SAM3U ARM-CM3 Board is equipped with a SAM3U4E processor in LQFP144 package.

#### **2.4 Memory**

The SAM3U4E chip embeds:

- 256 KB of embedded Flash
- 48 KB of embedded SRAM with dual bank
- 16 KB of ROM with embedded boot loader routines (UART, USB) and IAP (In-Application Programming functions) routines.

The SAM3U4E features an External Bus Interface (EBI) which permits connecting to a wide range of external memories and peripherals. The Embest AT91SAM3U board is equipped with two kinds of memory devices connected to the SAM3U4E EBI:

- One PSRAM (Micron MT45V512KW16PEGA 512K\*16, 48-ball VFBGA), 16 bits data interface
- One NAND-Flash MT29F2G16ABD.

#### **2.5 Clock Circuitry**

The clock generator of a SAM3U4E microcontroller is made of:

- A Low Power 32,768 Hz Slow Clock Oscillator with bypass mode
- A 3 to 20 MHz Crystal Oscillator, which can be bypassed (12 MHz needed in case of connecting to USB interface)
- A factory programmed fast internal RC Oscillator. 3 output frequencies can be selected: 4, 8 or 12 MHz (default value is 4 MHz).

<span id="page-6-0"></span>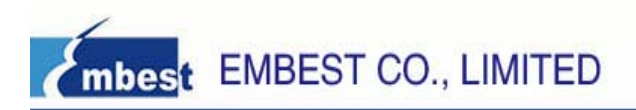

- A 480 MHz UTMI PLL providing a clock for the USB High Speed Device Controller
- A programmable PLL ranging from 96 to 192 MHz (input from 8 to 16 MHz), is capable of providing the clock MCK to the processor and to the peripherals.

The Embest AT91SAM3U board is equipped with one 12 MHz crystal, one 32,768 Hz crystal and an external clock input connector (optional, not populated by default).

#### **2.6 Reset and Wake-Up Circuitry**

The on-board NRST button BP1 and NRSTB button BP2 provide the SAM3U4E with external reset control. The on-board WAKE-UP button BP3 can be used to wake up the chip from low power modes.

#### **2.7 Power Supply and Management**

The Embest AT91SAM3U board is supplied with an external 5V DC block through input J11. Protection circuitry is obtained by a PolyZen diode MN13 and an LC combinatory filter MN14. The adjustable LDO regulator MN12 enables the voltage value to stable around 3.5V and it powers for all the 3.3V on-board components. The shut down control of this LDO is made of MOSFETs Q1, Q2 and is guided by the SAM3U4E SHDN pin. When SAM3U4E is in backup mode, SHDN pin will output a low level signal to shut down the LDO; when it is in the running mode (not in backup mode), SHDN pin will output a high level signal to run the LDO. When closing the "FORCE POWER ON" jumper JP17, the P-channel MOSFET Q1 will be forced on, and the LDO 3.3V will also be forced to output, no matter what level the SHDN Pin input.

#### **2.8 UART**

The Universal Asynchronous Receiver features a two-pin UART that can be used for communication and trace purposes. It offers an ideal channel for in-situ programming solutions. This UART is associated with two PDC channels to reduce the process time on packet handling.

This two-pin UART (TXD and RXD only) is buffered through an RS232 Transceiver MN6 and brought the result to the DB9 male connector J3.

#### **2.9 USART**

The Universal Synchronous/Asynchronous Receiver Transmitter (USART) provides one full duplex universal synchronous/asynchronous link circuit. The data frame is extensively configurable (such as data, data length, parity check and some stop bits, etc) to support a broad range of serial communication standards. The USART is also associated with PDC channels for TX/RX data access.

There are 3 USART on the Embest AT91SAM3U board. The board connects the USART1 bus (including TXD, RXD, RTS, and CTS handshake signals control) to the DB9 male connector

<span id="page-7-0"></span>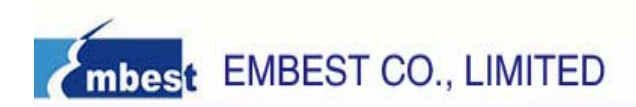

J4 through the RS232 Transceiver MN7.

#### **2.10 LED**

There are three LEDs on the Embest AT91SAM3U board:

D2 and D3 green LEDs are user-defined and controlled by the GPIO.

D4 red LED is a power LED indicating the voltage value is 3.3V. It can also be controlled by the GPIO (by default, the GPIO is disabled and the LED is lighted by an on-board 3.3V voltage).

#### **2.11 LCD Backlight Control and Touch Panel**

The Embest AT91SAM3U board carries one TFT-LCD module with touch screen -

FTM280C12D which integrates the complete driver IC HX8347. The LCD display's size is 2.8 inches, with the resolution of 240 x 320 pixels.

Table3. LCD Module Pin Output

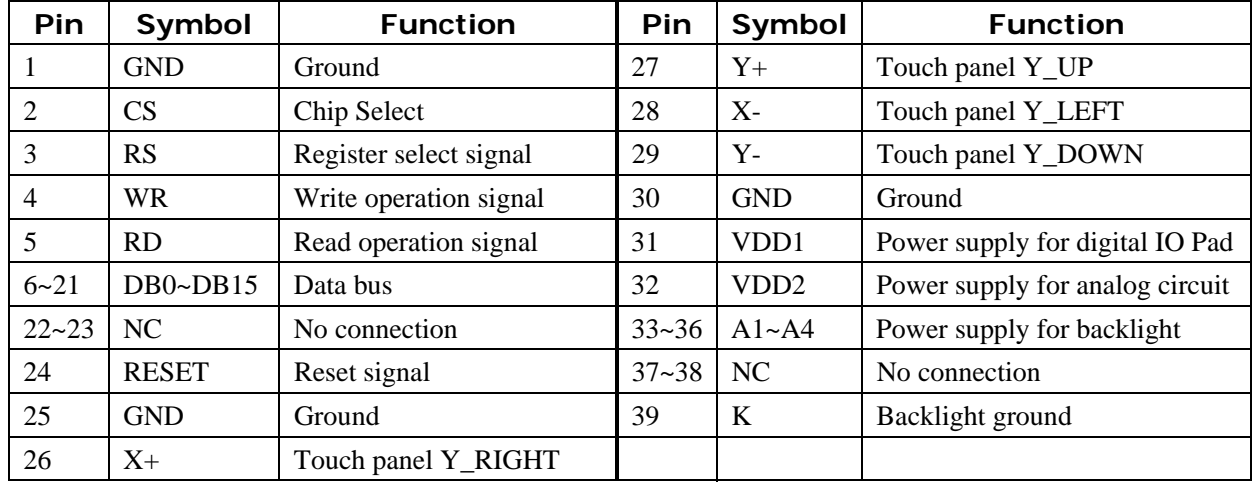

The LCD is reset through NRST, and JTAG interface and BP1 also use NRST. The LCD's chip selection pin connects to NCS2. SAM3U4E communicates with LCD through PIOB port, which complies with 16-bit parallel "8080-like" bus protocol.

The backlight of the LCD consists of 4 LEDs, its driver is AAT3194 (MN4). AAT3194 which is able to open, close and configure the brightness of the LED connects to SAM3U4E through S2C.

The LCD Unit integrates 4-wire touch screen which is controlled by ADS7843 (MN5), it is a slave device of SAM3U4E SPI bus. The IN3/IN4 pin of ADS7843 is used to extend the extra functions.

#### **2.12 JTAG**

The standard 20-pin JTAG connector of the board is able to connect to any ARM JTAG emulator, such as SAM-ICE.

<span id="page-8-0"></span>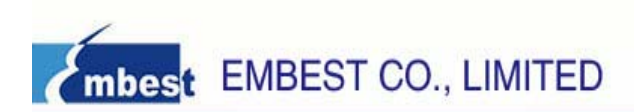

#### **2.13 Audio Codec**

The Embest AT91SAM3U board includes a audio codec WM8731 for digital sound input and output. The function of the audio jacks is as follows:

- microphone input
- line audio input
- headphone output

The SAM3U4E programmable clock output is used to generate the WM8731 master clock (MCLK). The SAM3U4E ODT (On-Die Termination) feature guarantees a signal integrity on this clock line without the need for external discrete components.

WM8731 pin 21 MODE is pulled down by default; this configures the device as a TWI device for internal register access.Pin15 CSB is pulled up, which sets its TWI address as 33 [0x0011011].

The WM8731 digital interface works in slave mode on the SAM3U4E Synchronous Serial Controller (SSC) interface, which means that Codec digital audio bit clock and ADC/DAC left/right control clock are to be generated by the SAM3U4E.

Figure1. Codec Slave Mode

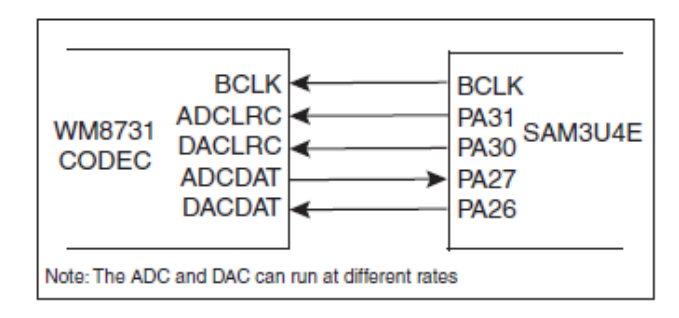

#### **2.14 USB**

The SAM3U4E UDPHS port is compliant with the Universal Serial Bus (USB) rev 2.0 High Speed device specification. J9 is a B-type receptacle for USB device.

Both R2 and R3 39-Ohm resistors build up a 90-Ohm differential impedance together with a 5-Ohm output impedance of the Hi-speed channel drivers.

R68 and R69 build up a divider circuit, makes the voltage value reduce from5V to 3.3Vimplement plug-in detection (5V level gets lowered to a PIO compatible 3.3V, it implements the detect function through PA0.

Note: PA0 is also shared with ZigBee signal IRQ0.

#### **2.15 ADC**

There are 8 multiplexed analog input channels on the 12-bit ADC, as well as the 10-bit ADC. The board optionally connects the two ADC channels to BNC header: one is 12-bit ADC channel 3, the other is 10-bit ADC channel 0.

A potentiometer is also connected to these two channels to implement an easy access to ADC programming and debugging (or implement an analog user control such as display

<span id="page-9-0"></span>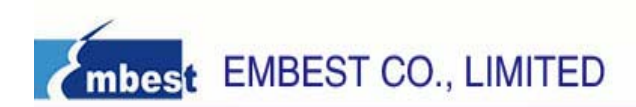

brightness, volume, etc.).

Note: In the case of default setting, both AD12BAD3 and AD0 connect to the potentiometer, thus, AD12BAD3 and AD0 are actually like being connected together. If these two ports need to work separately, R82 and/or R84 should be removed.

Figure2. ADC Input

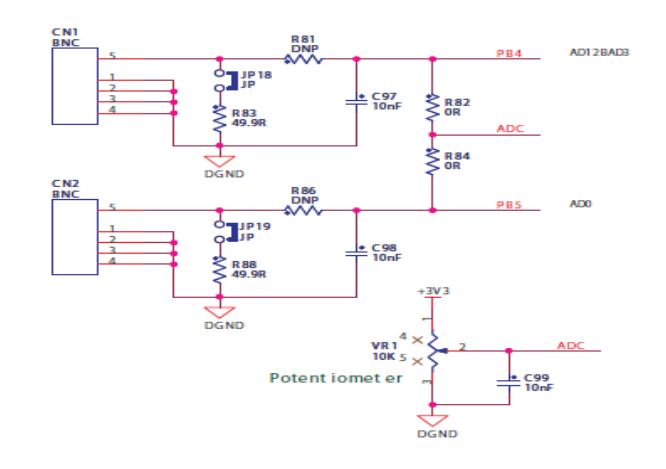

#### **2.16 User Buttons**

The board has two user buttons which connect to PIO lines, they are defined as left and right buttons by default.

#### **2.17 Temperature Sensor**

A temperature sensor MCP9800 is connected to the SAM3U4E TWI bus. This device also features an open-drain output ALERT pin and outputs an alert signal when the ambient temperature goes beyond the user-programmed temperature limit.

Note that the 0-Ohm resistors R15 and R16 have been implemented to offer a disconnection possibility (freeing these dedicated PIO lines for other custom usage).

#### **2.18 SD Card**

The board has an MMC/MMCPlus high-speed 8-bit multimedia interface. This interface is used as a 4/8-bit interface, connected to an 8-bit SD/MMC card slot to do card detection.

#### **2.19 PIO Expansion**

The SAM3U4E product features 3 PIO controllers: PIOA, PIOB and PIOC, which multiplex the I/O lines of the peripheral set. Each PIO controller controls up to 32 PIO lines. Expansion ports J13, J14, J15 provide a way for customers to define any PIO channels.

All the expansion port pins are directly connected to the SAM3U4E chip, except PB4 and PB5, which are assigned as AD12BAD3 and AD0 by default on the board. Solder drops have been implemented on the board to avoid signal conflicts from traces routing to expansion ports. If PB4 and PB5 need to be connected to the J14 connector, solder drops SD3 and SD4 should be shorted.

<span id="page-10-0"></span>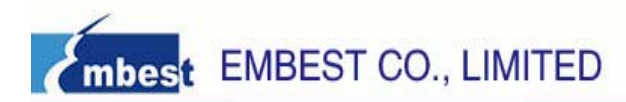

## **2.20 Hardware Testing**

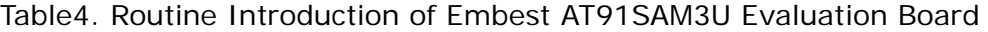

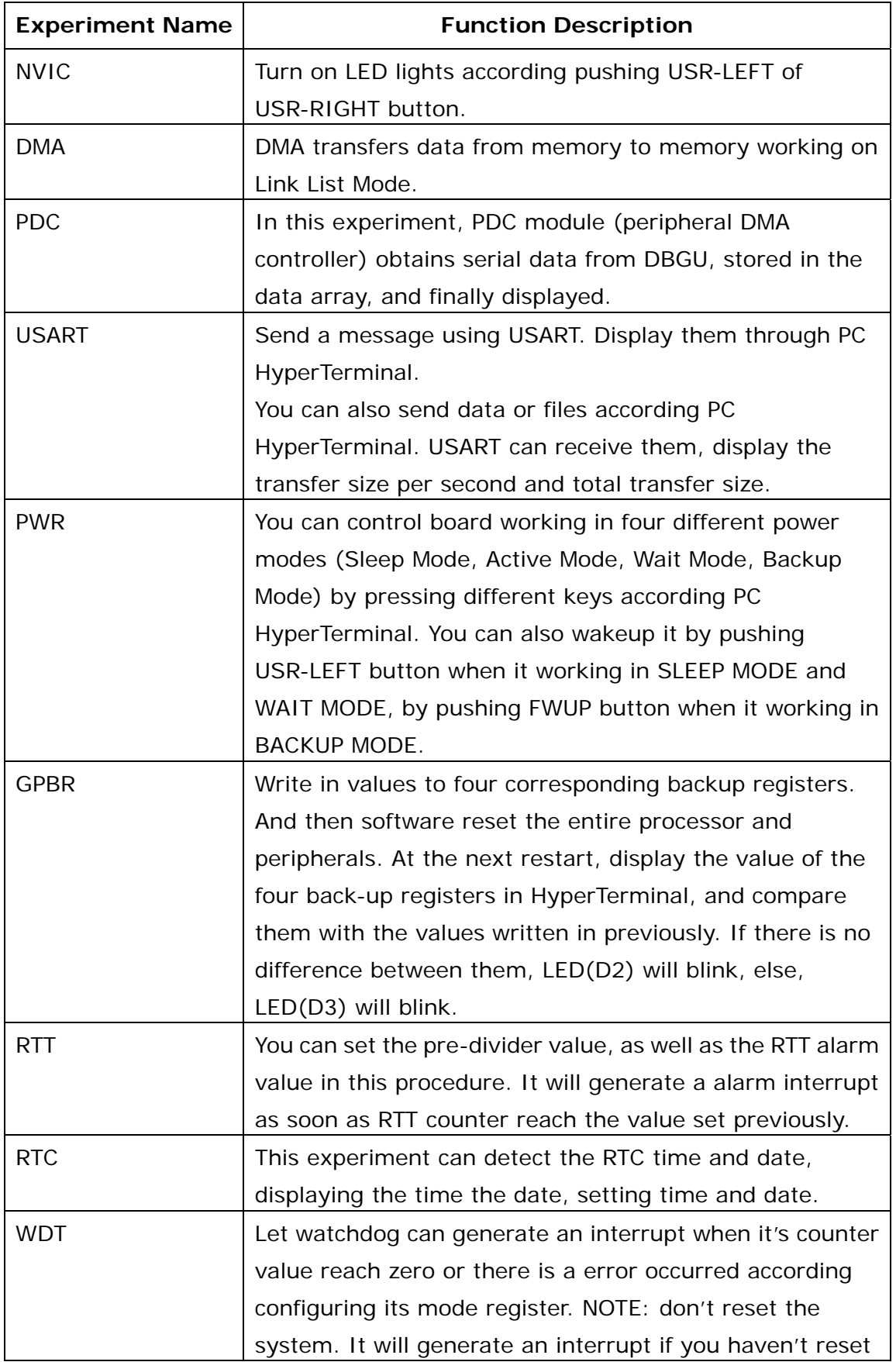

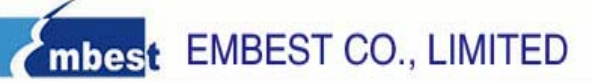

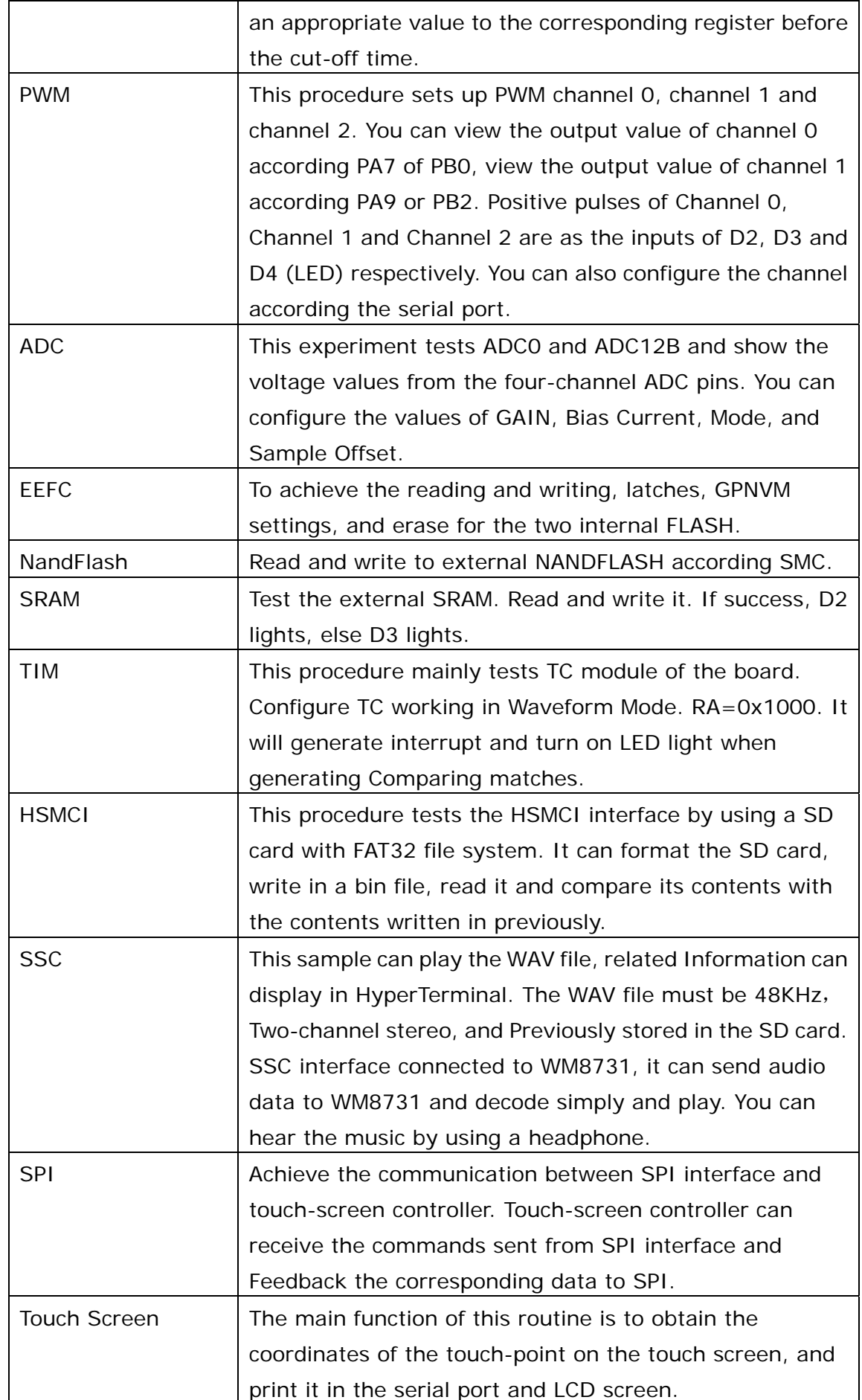

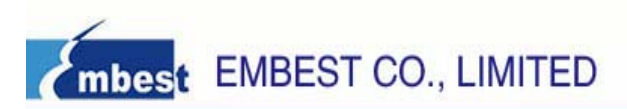

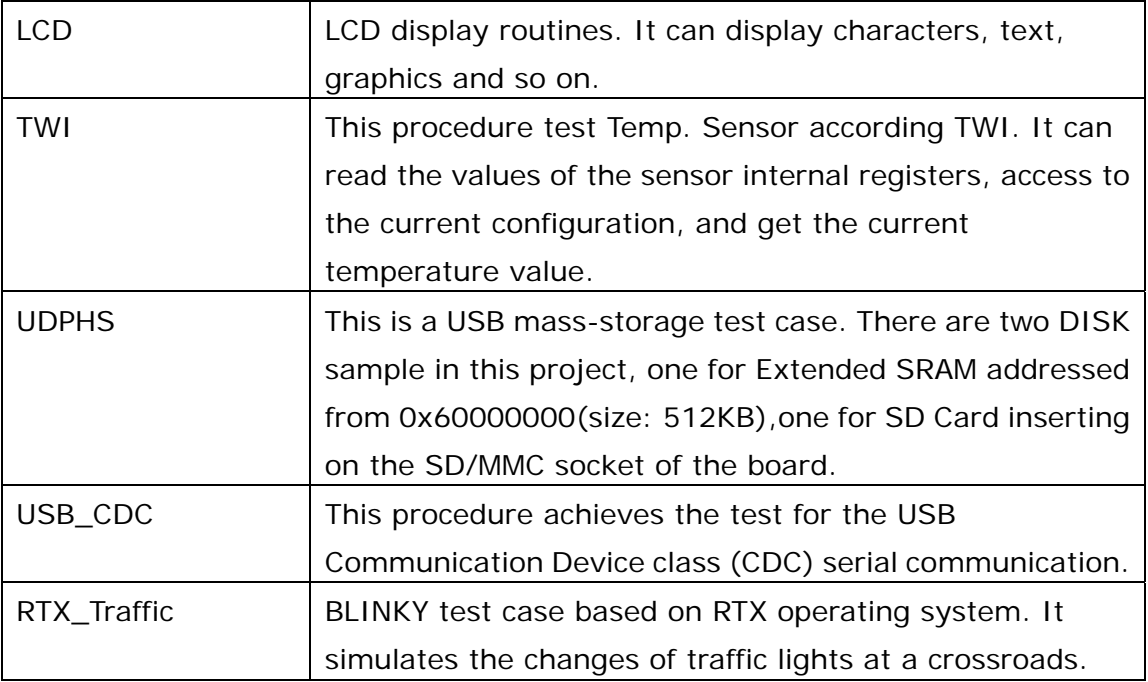